<span id="page-0-5"></span><span id="page-0-0"></span>[Description](#page-0-0) [Syntax](#page-0-1) [Remarks and examples](#page-0-2) [Conformability](#page-0-3) [Diagnostics](#page-0-4) [Also see](#page-1-0)

## **Description**

 $C(A)$  returns *A* converted to complex.  $C(A)$  returns *A* if *A* is already complex. If *A* is real,  $C(A)$  returns  $A+0i-A$  cast up to complex. Coding  $C(A)$  is thus how you ensure that the matrix is treated as complex.

<span id="page-0-1"></span> $C(R, I)$  returns the complex matrix  $R+Ii$  and is faster than the alternative  $R + I: *1i$ .

### **Syntax**

*complex matrix* C(*numeric matrix A*)

*complex matrix* C(*real matrix R*, *real matrix I*)

### <span id="page-0-2"></span>**Remarks and examples**

Many of Mata's functions are overloaded, meaning they return a real when given real arguments and a complex when given complex arguments. Given real arguments, if the result cannot be expressed as a real, missing value is returned. Thus sqrt $(-1)$  evaluates to missing, whereas sqrt $(-1+0i)$  is *1i*.

C() is the fast way to make arguments that might be real into complex. You can code

 $result = sqrt(C(x))$ 

If *x* already is complex,  $C()$  does nothing; if *x* is real,  $C(x)$  returns the complex equivalent.

The two-argument version of C() is less frequently used. C(*R*, *I*) is literally equivalent to  $R : Y^*1$ , meaning that *R* and *I* need only be c-conformable.

<span id="page-0-3"></span>For instance,  $C(1, (1, 2, 3))$  evaluates to  $(1+1i, 1+2i, 1+3i)$ .

# **Conformability**

```
C(A):
    A: r \times cresult: r \times cC(R, I):
    R: r_1 \times c_1I: r_2 \times c_2, R and I c-conformable
result: \max(r_1, r_2) \times \max(c_1, c_2)
```
### **Diagnostics**

C(*Z*), if *Z* is complex, literally returns *Z* and not a copy of *Z*. This makes execution of C() applied to complex arguments instant.

In  $C(R, I)$ , the *i*, *j* element of the result will be missing anywhere  $R[i, j]$  or  $I[i, j]$  is missing. For instance,  $C((1,3,..), (1,2,4))$  results in  $(1, 3+2i, ...)$ . If  $R[i,j]$  and  $I[i,j]$  are both missing, then the  $R[i, j]$  value will be used; for example,  $C(.a, .b)$  results in .a.

#### <span id="page-1-0"></span>**Also see**

- [M-5] **Re()** Extract real or imaginary part
- [M-4] **[Scalar](https://www.stata.com/manuals/m-4scalar.pdf#m-4Scalar)** Scalar mathematical functions
- [M-4] **[Utility](https://www.stata.com/manuals/m-4utility.pdf#m-4Utility)** Matrix utility functions

Stata, Stata Press, and Mata are registered trademarks of StataCorp LLC. Stata and Stata Press are registered trademarks with the World Intellectual Property Organization of the United Nations. StataNow and NetCourseNow are trademarks of StataCorp LLC. Other brand and product names are registered trademarks or trademarks of their respective companies. Copyright © 1985–2025 StataCorp LLC, College Station, TX, USA. All rights reserved.

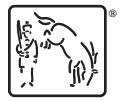

For suggested citations, see the FAQ on [citing Stata documentation.](https://www.stata.com/support/faqs/resources/citing-software-documentation-faqs/)